## CSE 331 Software Design & Implementation

Dan Grossman Fall 2014

Events, Listeners, and Callbacks (Based on slides by Mike Ernst, David Notkin, Hal Perkins)

## The limits of scaling

What prevents us from building huge, intricate structures that work perfectly and indefinitely?

- No friction
- No gravity
- No wear-and-tear

... it's the difficulty of understanding them

So we split designs into sensible parts and reduce interaction among the parts

- More cohesion within parts
- Less coupling across parts

CSE331 Fall 2014

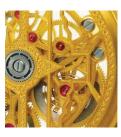

## Design exercise #1

Write a typing-break reminder program

Offer the hard-working user occasional reminders of the perils of Repetitive Strain Injury, and encourage the user to take a break from typing.

Naive design:

- Make a method to display messages and offer exercises
- Make a loop to call that method from time to time

(Let's ignore multithreaded solutions for this discussion)

CSE331 Fall 2014

3

5

### TimeToStretch suggests exercises

```
public class TimeToStretch {
    public void run() {
        System.out.println("Stop typing!");
        suggestExercise();
    }
    public void suggestExercise() {
        ...
    }
}
CSE331 Fall 2014
```

## Timer calls run () periodically

public class Timer {
 private TimeToStretch tts = new TimeToStretch();
 public void start() {
 while (true) {
 ...
 if (enoughTimeHasPassed) {
 tts.run();
 }
 ...
 }
 }
 CSE331 Fall 2014

### Main class puts it together

```
class Main {
   public static void main(String[] args) {
     Timer t = new Timer();
     t.start();
   }
}
This program, as designed, will work...
```

But we can do better

CSE331 Fall 2014

4

# Module dependency diagram (MDD)

An arrow in a module dependency diagram (MDD) indicates "depends on" or "knows about"

- Simplistically: "any name mentioned in the source code"

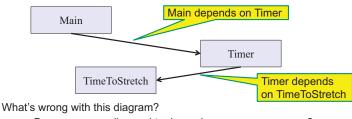

- Does Timer really need to depend on TimeToStretch?
- Is Timer re-usable in a new context?

CSE331 Fall 2014

## Decoupling

Timer needs to call the run method

- Timer does not need to know what the run method does

Weaken the dependency of Timer on TimeToStretch

 Introduce a weaker specification, in the form of an interface or abstract class

```
public abstract class TimerTask {
```

public abstract void run();

}

7

Timer only needs to know that something (e.g., TimeToStretch) meets the TimerTask specification

CSE331 Fall 2014

# TimeToStretch (version 2)

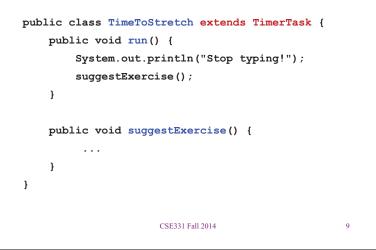

# Timer (version 2)

Main creates a TimeToStretch object and passes it to Timer:

Timer t = new Timer(new TimeToStretch());

t.start();

CSE331 Fall 2014

10

### Module dependency diagram (version 2)

• Timer depends on TimerTask, not TimeToStretch

- Unaffected by implementation details of  ${\tt TimeToStretch}$
- Now Timer is much easier to reuse
- Main depends on the constructor for TimeToStretch
- Main still depends on Timer (is this necessary?)

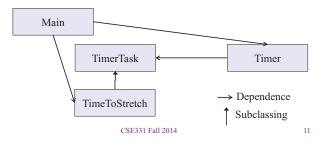

### The callback design pattern

TimeToStretch creates a Timer, and passes in a reference to *itself* so the Timer can *call it back* 

 This is a *callback* – a method call from a module to a client that it notifies about some condition

Use a callback to invert a dependency

- Inverted dependency: TimeToStretch depends on Timer (not vice versa)
  - · Less obvious coding style, but more "natural" dependency
- Side benefit: Main does not depend on Timer

## Callbacks

Callback: "Code" provided by client to be used by library

· In Java, pass an object with the "code" in a method

Synchronous callbacks:

- Examples: HashMap calls its client's hashCode, equals
- Useful when library needs the callback result immediately

Asynchronous callbacks:

- Examples: GUI listeners
- · Register to indicate interest and where to call back
- Useful when the callback should be performed later, when some interesting event occurs

CSE331 Fall 2014

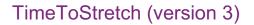

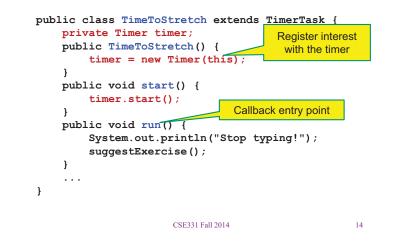

## Main (version 3)

TimeToStretch tts = new TimeToStretch();

#### tts.start();

- Uses a callback in TimeToStretch to invert a dependency
- This MDD shows the inversion of the dependency between Timer and TimeToStretch (compare to version 1)

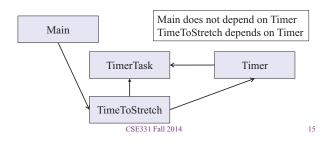

# Design exercise #2

A program to display information about stocks

- Stock tickers
- Spreadsheets
- Graphs

#### Naive design:

- Make a class to represent stock information
- That class updates all views of that information (tickers, graphs, etc.) when it changes

## Decoupling and design

- A good design has dependences (coupling) only where it makes sense
- While you design (before you code), examine dependences
- · Don't introduce unnecessary coupling
- Coupling is an easy temptation if you code first
  - Suppose a method needs information from another object:
  - If you hack in a way to get it:
    - · The hack might be easy to write
    - · It will damage the code's modularity and reusability
    - More complex code is harder to understand
      - CSE331 Fall 2014

## Module dependency diagram

- Main class gathers information and stores in Stocks
- Stocks class updates viewers when necessary

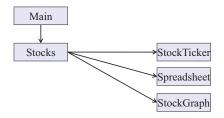

Problem: To add/change a viewer, must change Stocks Better: insulate Stocks from the vagaries of the viewers

13

# Weaken the coupling

What should Stocks class know about viewers?

- Only needs an update method to call with changed data
- Old way:

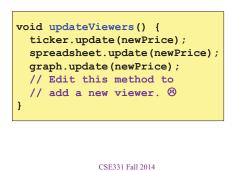

19

### Weaken the coupling

What should Stocks class know about viewers?

- Only needs an update method to call with changed data
- New way: The "observer pattern"

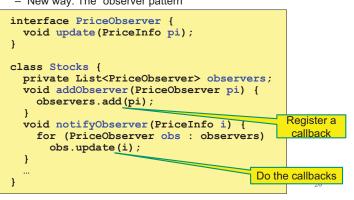

# The observer pattern

- Stocks not responsible for viewer creation
- Main passes viewers to Stocks as observers
- Stocks keeps list of PriceObservers, notifies them of changes

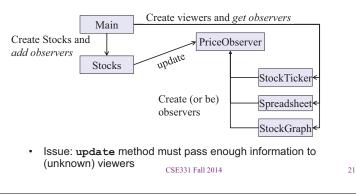

# Another example of Observer pattern

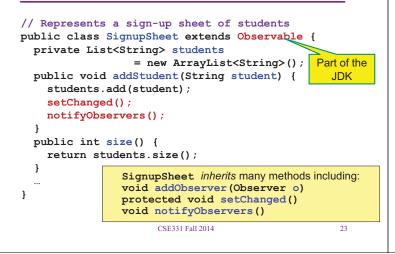

# A different design: pull versus push

- · The Observer pattern implements push functionality
- A *pull* model: give viewers access to Stocks, let them extract the data they need

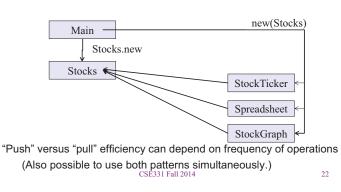

# An Observer

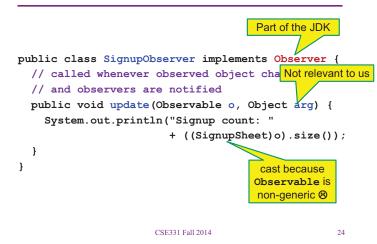

## Registering an observer

```
SignupSheet s = new SignupSheet();
s.addStudent("billg");
// nothing visible happens
s.addObserver(new SignupObserver());
s.addStudent("torvalds");
// now text appears: "Signup count: 2"
```

Java's "Listeners" (particularly in GUI classes) are examples of the Observer pattern

(Feel free to use the Java observer classes in your designs – if they are a good fit – but you don't have to use them)

CSE331 Fall 2014

25

### User interfaces: appearance vs. content

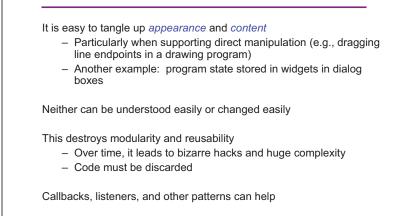

CSE331 Fall 2014

26